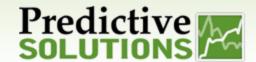

SafetyNet Advance Analytics allow you to organize your observation information based on a variety of report criteria, such as:

- Inspection/Observation Type
- Project/Locations
- Contractor/Observed Party
- Inspector/Observer

- Region/ Division/ Department
- Metric Types
- Category
- Date Range

Advanced analytic reports help you to summarize, analyze, measure and benchmark your safety performance against expectations, enabling you to effectively predict and prevent worker injuries.

#### **SUMMARIZE YOUR SAFETY PERFORMANCE**

#### **Report Grid Tools**

The grid feature allows configuration and filtration of report layouts and viewing within SafetyNet. These changes allow our application to provide progressive enhancement that can be applied to this flexible foundation.

- Ability to save several reports with specific search criteria for future use
- Filtering and highlighting with specific criteria
- Adding aggregates to columns
- Adding up to 3 charts to illustrate the grid data (Multiple chart types to choose from)
- Exporting data to Excel format
- Exporting Report to PDF format
- Manipulation of Columns
- Data grouping capabilities

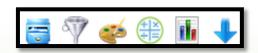

For more details, please see the following Report Grid User Guides:

**Report Grid Customization Overview** 

Report Grid Tool Bar Overview

**Report Grid Filters** 

Report Grid Highlight

**Report Grid Aggregates** 

**Report Grid Charting** 

**Report Grid In-Line Trending** 

| Prepared/Responsible    | Document No PSC-14:038 | Rev B | Page 1 of 8 |
|-------------------------|------------------------|-------|-------------|
| PSC Implementation Team |                        |       |             |

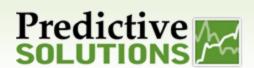

#### **ANALYZE YOUR SAFETY PERFORMANCE**

## **Adhoc Analytics Report**

The Adhoc report allows you to see a side by side view of your inspection observation data and incident data. A report can be run by Entity –Project/Location, Inspector/Observer, Contact, and Company using up to 3 metric types – Inspection Counts, Incident Counts, and Incident Rates.

\*Note: Grid functionality is available on this report.

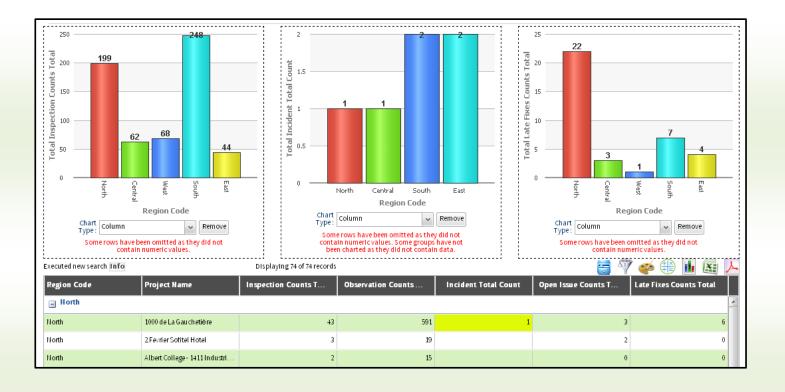

| Prepared/Responsible    | Document No PSC-14:038 | Rev B | Page 2 of 8 |
|-------------------------|------------------------|-------|-------------|
| PSC Implementation Team |                        |       |             |

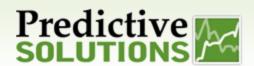

## **Trending**

Trending reports can be generated by metric type, project/location, region, time frame and date range. This report provides observation and incident performance overview over time.

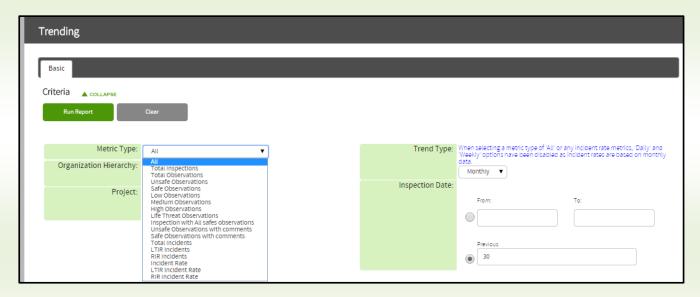

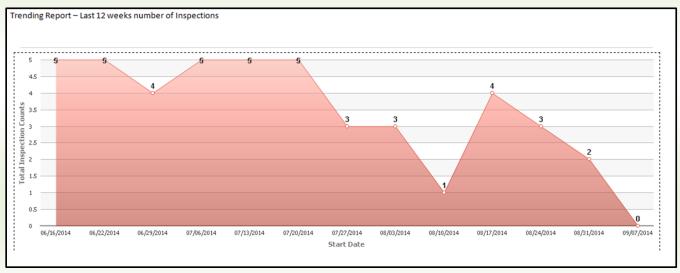

| Prepared/Responsible    | Document No PSC-14:038 | Rev B | Page 3 of 8 |
|-------------------------|------------------------|-------|-------------|
| PSC Implementation Team |                        |       |             |

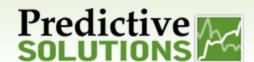

#### "Report Grid" In-line trending

The report grid in-line trending functionality allows users to produce trends within an existing report. This option is available to existing metrics. This includes, inspections, observations, safes, unsafe and % safe, to name a few.

This feature also allows you to compare the trends on one screen across multiple metrics and observers/projects/locations /etc...

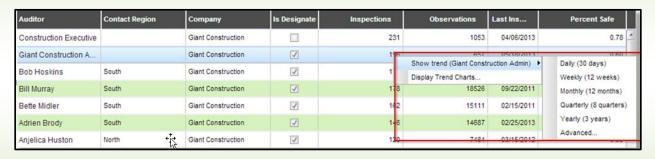

\*Note – You can remove or change the chart type displayed by clicking either "remove" or selecting from the "chart type" drop down beneath the chart

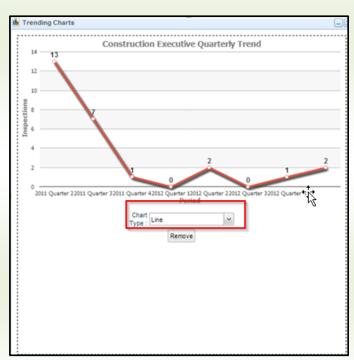

For more details, please see the following Report Grid In-Line User Guide:

Report Grid In-Line Trending User Guide

| Prepared/Responsible    | Document No PSC-14:038 | Rev B | Page 4 of 8 |
|-------------------------|------------------------|-------|-------------|
| PSC Implementation Team |                        |       |             |

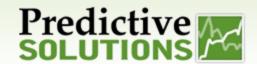

#### BENCHMARK YOUR OBSERVERS, OBSERVED PARTIES AND PROJECT/LOCATIONS/LOCATIONS

#### **Inspector/Observer Indexing**

Inspector/Observer Index percentiles are displayed in the Inspector/Observer Summary Report. The indexing measures the quality of your inspector/observers based on participation and competencies in identifying safe and at-risk conditions and behaviors, and the severity of at-risk conditions and behaviors. It is a force ranked index based on your inspector/observers.

Currently there are 4 metrics in which the inspector/observer is evaluated - Participation, Safe per Inspection, At-risk per Inspection, and Severity. Each metric can be weighted to define optimal level of participation in alignment with organizational safety expectations.

\*Note: Inspector/observer participation is measured against all observers in your zone. It does not compare with other

inspector/observers from outside of your zone.

For more details, please see the following Predictive Index Overview:

**Predictive Index Overview** 

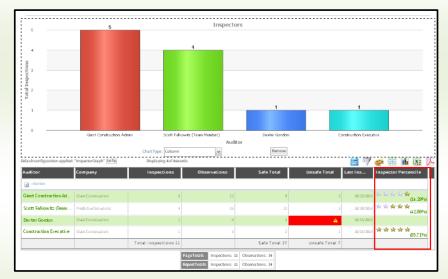

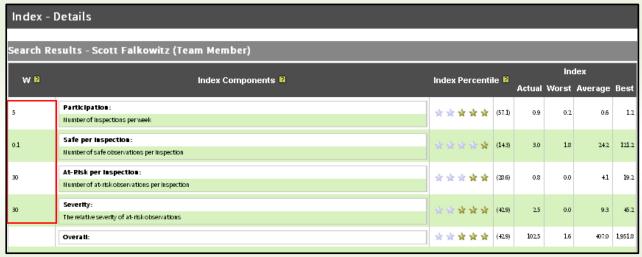

| Prepared/Responsible    | Document No PSC-14:038 | Rev B | Page 5 of 8 |
|-------------------------|------------------------|-------|-------------|
| PSC Implementation Team |                        |       |             |

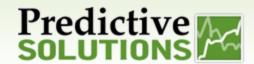

### **Project/Location Indexing**

Project/Location Index percentiles are displayed in the Project/Location Summary Report. The indexing measures the quality of your project/locations based on participation and competencies in identifying safe and at-risk conditions and behaviors, and the severity of at-risk conditions and behaviors. It is a force ranked index based on your project/locations.

Currently there are 8 metrics in which the project/location is evaluated – Severity & Ask Risk - Designee & Non-Designee, Difference in Severity – Designee vs. Non-Designee, Difference in At-Risk – Designee vs. Non-Designee, Participation, and Safes Per Inspections. Each metric can be weighted to define optimal level of participation in alignment with organizational safety expectations.

\* Definition - Designee are best inspector/observers (Example: Safety Personnel or Plant Manager), Non-Designees are the other inspector/observers that will be compared to the Designees.

\*Note: Project/location participation is measured against all project/locations in your zone. It does not compare with

other project/locations from outside of your zone.

For more details, please see the following Predictive Index Overview:

**Predictive Index Overview** 

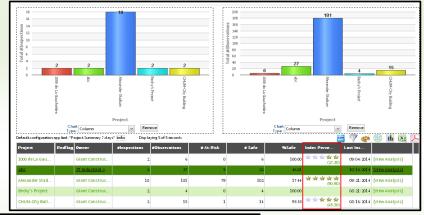

|     | esults - 1000 de La Gauchetière                                                                                                    | _             |         |        | Inc   | lex     |    |
|-----|----------------------------------------------------------------------------------------------------|---------------|---------|--------|-------|---------|----|
| W 🛭 | Index Components 🛭                                                                                                    | Index Percent | ile 🛮   | Actual | Worst | Average | Ве |
| ı   | Severity_Designee: The relative severity of at tisk observations for this project, as noted by designees                                        | ***           | (100.0) | 0.0    | 0.1   | 0.0     |    |
| l   | At-Pisk per Inspection, Designee:<br>Humber of at-tisk observations per Inspection, as noted by designees                                       | ***           | (100.0) | 0.0    | 2.5   | 0.8     |    |
| ı   | Severity, <u>Hos-Designee:</u> The relative severity of at-risk observations for this project, as noted by non-designees                        | ****          | (90.9)  | 0.0    | 0.1   | 0.0     |    |
| l   | At-Pisk per Inspection, Bios-Designee: Humber of at-risk observations per inspection, as noted by non-designees                                 | ****          | (81.8)  | 0.9    | 2.7   | 1.3     |    |
| ı   | Difference in Severity: Quantifies the difference in how designees and non-designees view the severity of at-risk observations for this project | ****          | (75.0)  | -0.0   | 0.0   | -0.0    |    |
| L   | Difference in At-Pisk per inspection: Quantifies the difference in how designees and non-designees view at-risk observations for this project   | ***           | (75.0)  | -0.9   | -0.2  | -0.8    |    |
| l   | Participation: Humber of inspections per usek                                                                                                   | ***           | (63.6)  | 0.6    | 0.2   | 10      |    |
| L   | Safe per laspection:  Humber of safe observations per inspection                                                                                | ****          | (45.5)  | 0.2    | 0.0   | 0.3     |    |
|     | Overall                                                                                                    | ****          | (27.3)  | 0.5    | 2.6   | 0.2     |    |

| Prepared/Responsible    | Document No PSC-14:038 | Rev B | Page 6 of 8 |
|-------------------------|------------------------|-------|-------------|
| PSC Implementation Team |                        |       |             |

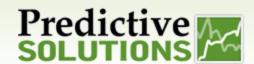

## **Contractor/Observed Party Indexing**

Contractor/Observed party index percentiles are displayed in the Contractor/Observed Party Summary Report. The indexing measures the quality of your project/locations based on participation and competencies in identifying safe and at-risk conditions and behaviors, and the severity of at-risk conditions and behaviors. It is a force ranked index based on your contractor/observed party.

Currently there are 8 metrics in which the project/location is evaluated – Severity & At- Risk - Designee & Non-Designee, Difference in Severity – Designee vs. Non-Designee, Difference in At-Risk – Designee vs. Non-Designee, Participation, and Safes per Inspections. Each metric can be weighted to define optimal level of participation in alignment with organizational safety expectations.

Note: Contractor/observed party performance is measured against all project/locations in your zone. It does not compare with other contractor/observed party from outside of your zone.

For more details, please see the following Predictive Index Overview:

**Predictive Index Overview** 

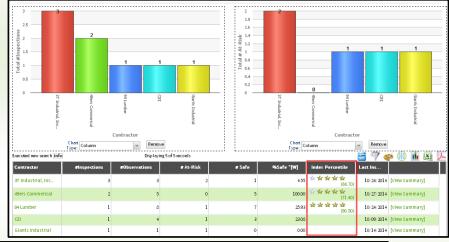

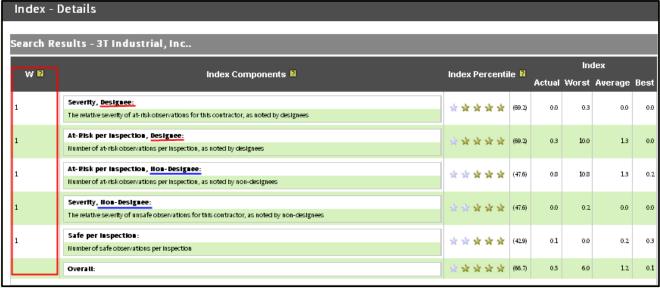

| Prepared/Responsible    | Document No PSC-14:038 | Rev B | Page 7 of 8 |
|-------------------------|------------------------|-------|-------------|
| PSC Implementation Team |                        |       |             |

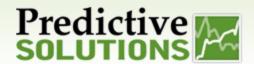

#### MISCELLANEOUS ADVANCED REPORTS

#### **Advanced Inspection Reports**

Advanced Inspection reports allows users to create a report comprise of observation data choosing multiple inspections from a project/location site, customer, or region combined into one single cohesive summary of work. Create comprehensive, professional reports with photos, graphs and summary tables, including an optional cover letter.

For more details, please see the following Advanced Inspection Report User Guide:

Advanced Inspection Report User Guide

#### **Managing Goals**

Setting up specific observation goals in the system allows you to communicate expectations and send out Alerts based on the expectation criteria set in the system. Goal setting criteria includes Metric Types, Range, Target, Regions, Inspection Type, Frequency, and Evaluating Period. Alerts can be turned on to notify recipients – (contacts to departments, companies, project/location) of a met or unmet goal.

For more details, please see the following Goals & Alerts User Guide:

#### **Goals & Alerts User Guide**

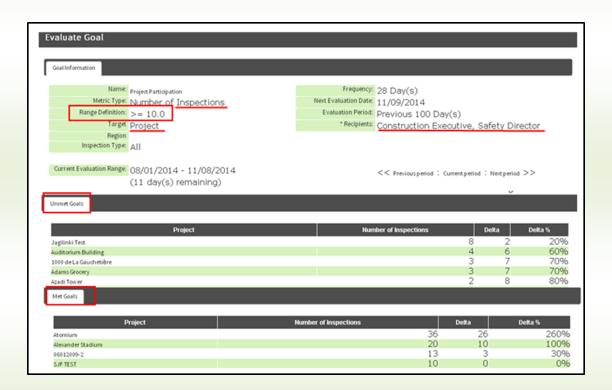

| Prepared/Responsible    | Document No PSC-14:038 | Rev B | Page 8 of 8 |
|-------------------------|------------------------|-------|-------------|
| PSC Implementation Team |                        |       |             |